## ПРЫЖКИ В ЛАБИРИНТЕ

Лабиринт представлен матрицей NxN из 0 и 1. Цифрой "1" помечены непроходимые комнаты, а цифрой "0" - проходимые. Перемещаться можно только в проходимые комнаты, и только в те из них, которые имеют общую сторону. Время перемещения между двумя комнатами равно единице. Также за все путешествие можно один раз воспользоваться прыжком. Прыжок позволяет за одну единицу времени переместиться сразу на 2 клетки. С помощью прыжка можно перепрыгнуть непроходимую клетку. Прыгнуть можно только по направлению движения - влево, вправо, вверх, вниз. Ваша задача - найти кратчайший по времени путь из левой комнаты клетки в правую нижнюю. Гарантируется, что путь всегда существует.

## Входные данные.

 $N-$  размер лабиринта (1  $\leq N \leq 100$ ).

A[1,1] A[1,2] ... A[1, N]

 $\ddotsc$ 

A[N,1] A[N,2] ... A[N,N]

A[i,j] - описание комнат лабиринта.

## Выходные данные.

Ans – кратчайший по времени путь из левой верхней комнаты в правую нижнюю.

## Пример.

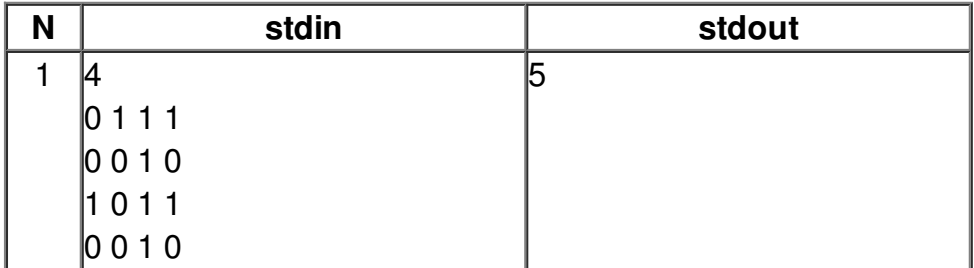